### **М Г Т У им. Н.Э.Баумана. Кафедра ЭВМ и С.**

Старший преподаватель кафедры ИУ6 Аристов Б.К.

Методические указания к лабораторной работе по курсу «Микроэлектроника и микропроцессорные системы"<br>для студентов специальности «Метрология и взаимозаменяемость» «Метрология и взаимозаменяемость» Ввод информации с сенсорной клавиатуры в микроконтроллерах с ядром ARM Cortex M3. .

Лабораторная работа №5

МОСКВА 2006

**Содержание. Теоретическая часть. Определение кода нажатой клавиши. Клавиатуры, вошедшие в состав программы моделирования Proteus. Задание. Таблица 1. Литература.**

# **Лабораторная работа №6.**

Вывод информации на с сенсорной клавиатуры в микроконтроллерах с ядром ARM Cortex M3.

.

Цель работы – познакомиться с выводом информации на однострочный шести знаковый жидкокристаллический дисплей(LCD), входящий в состав отладочной платы STM32L-DISCOVERY. Продолжительность работы – 4 академических часа.

#### **Теоретическая часть.**

Установленный на плате МК STM32L152RBT6 имеет собственный контроллер для управления жидкокристаллическим дисплеем.

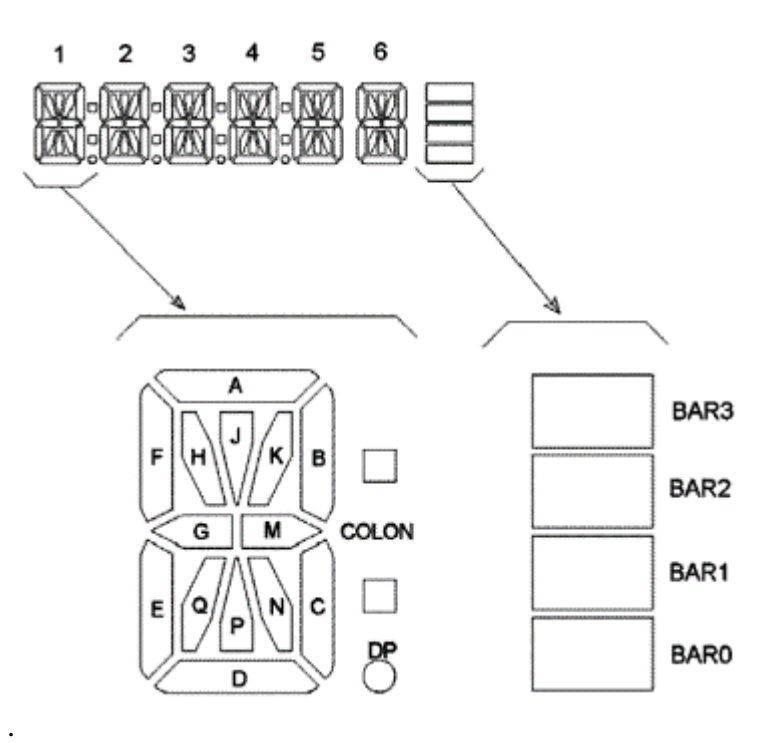

## **[STM32L-DISCOVERY. Стандартные библиотеки для LCD.](http://chipspace.ru/stm32l-discovery-lcd-2/)**

В стандартном наборе библиотек для STM32L152 содержатся библиотечные файлы **stm32l1xx\_lcd.h**

и

**stm32l1xx\_lcd.c**.

В этом файле расположены макросы для настроек индикатора, а также функция записи значений в ячейки памяти, отведенные под данные LCD

#### **stm32l\_discovery\_lcd.h**

и

**stm32l\_discovery\_lcd.c**.

В этом файле определены массивы значений для букв и цифр (алфавит только латинский). А также функция, конвертирующая числа из этого массива в другие значения, которые зависят от того, в какую позицию индикатора символ нужно вывести.

При обращении к вышеуказанной процедуре необходимо задать следующие параметры:

**uint8\_t\* ch** — сюда пишем букву или цифру.

**bool point** — отвечает за отображение точки после символа. POINT\_ON — точка отображается, POINT\_OFF — точки нет.

**bool column** — двоеточие после символа. Варианты аналогичны, как и с точкой:

COLUMN\_ON или COLUMN\_OFF.

**uint8\_t position** — позиция вывода символа на дисплее, число от 1 до 6.

LCD GLASS DisplayString("ABCDEF");

Зта процедура выводит на дисплей всю строковую константу.

LCD\_GLASS\_CItar();

Эта процедура производит очистку экрана дисплея.

Вывод одиночных символов в нужную позицию индикатора Вывод строковых констант Очистка дисплея

#### **Создание шрифтов.**

В списке файлов проекта найдите файл stm32l\_discovery\_lcd.c. В этом файле находятся коды букв. Добавьте (или замените) коды русских букв

Знакоместо LCD. A \_ ---------- COL |\_| |\ |J /| F | H | K |B \_ | \ | / | COL |\_| --G-- --M-- | /| \ | E| Q | N |C \_ | / |P \| DP |\_| ----------- D

Буквенное обозначение сегментов знакоместа LCD:

 ${E, D, P, N}$  { M , C , COL , DP}  ${B, A, K, J}$  ${G, F, Q, H}$ 

Символ "А".:

 ------------------------------- LSB  $\{1, 0, 0, 0\}$  $\{1, 1, 0, 0\}$  ${1, 1, 0, 0}$ MSB { 1 , 1 , 0 , 0 } -------------------

 'A' = F E 0 0 Запись кода символа "А" в шестнадцатиричной системе счисления.

Фрагмент программы с кодам символов.

```
/* Буквы 'A' --> 'Z' */
const uint16_t CapLetterMap[26]=
  \{\frac{1}{2} \frac{1}{2} \frac{1}{2} \frac{1}{2} \frac{1}{2} \frac{1}{2} \frac{1}{2} \frac{1}{2} \frac{1}{2} \frac{1}{2} \frac{1}{2} \frac{1}{2} \frac{1}{2} \frac{1}{2} \frac{1}{2} \frac{1}{2} \frac{1}{2} \frac{1}{2} \frac{1}{2} \frac{1}{2} \frac{1}{2} \frac{1}{2} 0xFE00,0x6714,0x1d00,0x4714,0x9d00,0x9c00,0x3f00,0xfa00,0x0014,
\gamma^* J K L M N O P Q R ^*/ 0x5300,0x9841,0x1900,0x5a48,0x5a09,0x5f00,0xFC00,0x5F01,0xFC01,
\gamma^* S T U V W X Y Z */
     0xAF00,0x0414,0x5b00,0x18c0,0x5a81,0x00c9,0x0058,0x05c0
   };
/* Цифры '0' --> '9' */
const uint16_t NumberMap[10]=
   {
/ * 0 1 2 3 4 5 6 7 8 9*/
     0x5F00,0x4200,0xF500,0x6700,0xEa00,0xAF00,0xBF00,0x04600,0xFF00,0xEF00
   };
```
#### **Задание** :

1. Создать коды русских букв и вывести их изображение на LCD

- 2. Вывести на LCD фразу из нескольких слов в виде бегущей строки.
- 3. Составить отчет.
- 4. Защитить работу.

### **Литература.**